## А.А.Дёмушкина (5 курс, каф. КИ), В.А.Краснокутский, к.т.н., доцент

## РАЗРАБОТКА МОДУЛЯ УПРАВЛЕНИЯ НАГРУЗКОЙ

В настоящее время человека окружает большое количество различных устройств, которые требуют периодического включения и выключения. Конечно, устройства можно включать и вручную. Но как быть, если вы находитесь в это время на работе или в другом месте или необходимо управлять удаленным устройством? Решить эту проблему можно с помощью системы дистанционного управления. Такая система позволит автоматизировать процесс управления устройствами, что облегчает жизнь человеку. Существующие на рынке системы дистанционного управления имеют высокую цену, и приобрести их не представляется возможным всем желающим. Для решения этой проблемы предлагается простое устройство управления, которое реализуется на недорогих и доступных элементах.

Разработанное устройство – это модуль управления, который подключается к компьютеру и позволяет осуществлять управление различными нагрузками (устройствами). Кроме того, к модулю можно подключать различные датчики с аналоговыми выходами. Модуль управления можно рассматривать как периферийное устройство компьютера, которое подключается через интерфейс USB.

На рис.1 представлена структура системы управления, которая состоит из компьютера и модуля управления. Компьютер обеспечивает интерфейс пользователя с модулем управления. С помощью компьютера задаются временные интервалы включения нагрузки. Модуль управления состоит из микроконтроллера и блока управления нагрузкой.

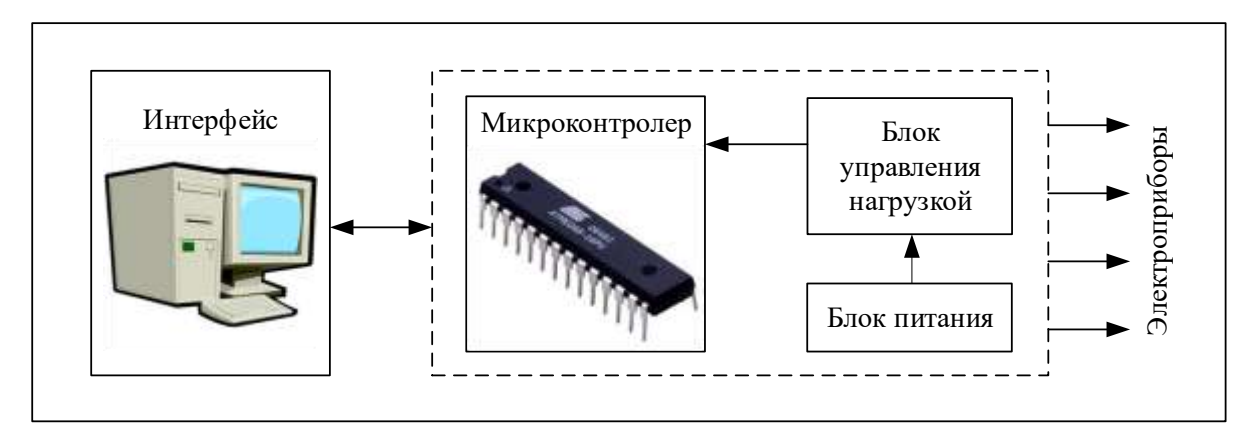

Рис.1 Структурная схема модуля управления нагрузкой

Для написания интерфейса была использована среда программирования С++ Builder XE. Программа через USB порт ведет обмен данными с выходами микроконтроллера [1]. Эти действия выполняются через обращение к библиотекам hidlibrary и usbconfig. Для этого в ней был создан новый класс для работы с устройством:

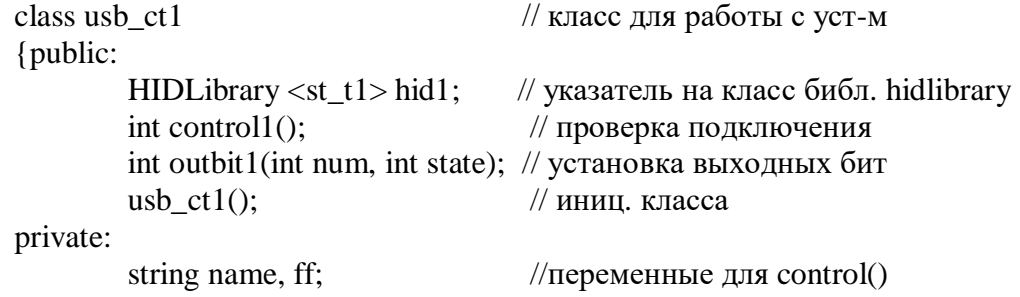

};

В главном окне программы реализуется проверка подключения необходимого оборудования. Обновление информации происходит каждую секунду.

Главная задача программы - это установка временных параметров подачи нагрузки. Для этого, отдельно для каждого выхода блока управления нагрузкой пользователем задаются дата и время включения и выключения. Для более удобной работы в программе отдельно реализовано окно, в котором хранится информация о входах и выходах микроконтроллера.

Для того чтобы устройство работало в заданный интервал времени, программа постоянно ведет сравнение временных параметров с процессором компьютера. Код проверки:

 String a=((Edit4->Text)+":"+(Edit5->Text));//сохраняем время String c=((Edit1->Text)+":"+(Edit2->Text)+":"+(Edit3->Text));//сохраняем дату String CheckDate=Date().CurrentDate().FormatString("dd:mm:yy"); String CheckTimer=Date().CurrentTime().FormatString("hh:mm"); if(CheckDate==c) {if (CheckTimer==a) {Timer1->Enabled=false;//отключаем таймер

usb  $ct2 11$ :

if ( l1.control2()==1 )//подключено ли устройство

{l1.outbit2(0,1);

l1.hid2.SendData(&dev\_st2);

ShowMessage("Работает Устройство 1!");}

else ShowMessage("Не может быть подключено Устройство 1!")}

}

В модуле управления использовался микроконтроллер ATmega8. Для его программирования был использован программатор USBasp. C помощью него в микроконтроллер был зашит файл main.hex (bootloader) [3].

Схема подключения интерфейса через USB к ATmega8 стандартная. На входах и выходах микроконтроллера стоят токоограничивающие резисторы величиной 200 Ом. Питание величиной 5В подается от USB. Напряжение питания индицируется светодиодом. Конденсаторы величиной 100 nF подавляют помехи. После подключения схемы к компьютеру, она определяется как HID-устройство и благодаря этому не требует дополнительных драйверов [2].

Последней немаловажной частью модуля является блок управления нагрузкой, который оперирует сетевым напряжением и управляет питанием под воздействием управляющих сигналов с выходов микроконтроллера. Напряжение на выходе блока питания, подключенного к внешней сети, равно 12 В. Это напряжение подается на реле. Напряжение на выводах микроконтроллера равно 5В в активном состоянии, поэтому для согласования уровней управляющих напряжений используется транзисторный ключ.

Таким образом, в заданный человеком момент времени компьютер выдает сигнал микроконтроллеру, а тот в свою очередь включает/выключает определенный выход блока управления нагрузкой. Основным недостатком этого проекта является то, что система не может определять временной диапазон без работы компьютера. Преодолеть этот недостаток можно путем использования более мощного микроконтроллера.

## ЛИТЕРАТУРА:

1. Передача данных по USB– [Электронный ресурс]. – Режим доступа: http://usb.fober.net/teoriya/Peredacha-dannyx/

2. USBHID – [Электронный ресурс]. – Режим доступа: http://ru.wikipedia.org/wiki/USB\_HID

3. А.В. Евстифеев. Микроконтроллеры AVR семейств Tiny и Mega фирмы ATMEL - М. Изд-во: ДодэкаXXI, 2008 г. - 560 с.